# **ipv6 guide for windows sockets [applications.pdf](http://reflectionsjournal.org/download.php?q=ipv6 guide for windows sockets applications.pdf)**

**FREE PDF [DOWNLOAD](http://reflectionsjournal.org/download.php?q=ipv6 guide for windows sockets applications.pdf)**

**[NOW!!!](http://reflectionsjournal.org/download.php?q=ipv6 guide for windows sockets applications.pdf)**

Source #2:

**ipv6 guide for windows sockets [applications.pdf](http://reflectionsjournal.org/download2.php?q=ipv6 guide for windows sockets applications.pdf) FREE PDF [DOWNLOAD](http://reflectionsjournal.org/download2.php?q=ipv6 guide for windows sockets applications.pdf)**

28 RESULTS

#### Beej's **Guide to Network [Programming](http://beej.us/guide/bgnet/output/html/singlepage/bgnet.html)** beej.us/**guide**/bgnet/output/html/singlepage/bgnet.html

You hear talk of "**sockets**" all the time, and perhaps you are wondering just what they are exactly. Well, they're this: a way to speak to other programs using standard ...

#### The [DirectAccess](https://directaccessguide.com/about/) **Guide** | **About Us**

#### https://directaccess**guide**.com/about

My name is Tom Daniels and l'm a Premier Field Engineer for Microsoft. I've been working with DirectAccess since it shipped with **Windows** 2008 R2 although the ...

# Get **ip address** from [hostname](http://www.binarytides.com/hostname-to-ip-address-c-sockets-linux/) in C using Linux **sockets**

www.binarytides.com/hostname-to-**ip-address**-c-**sockets**-linux Socket **applications** often need to convert hostnames like google.com to their corresponding **ip address**. This is done through dns requests. The socket api in linux ...

#### Download Windows Server [2003/2003](http://www.microsoft.com/en-us/download/details.aspx?id=53314) R2 Retired Content â€

**www.microsoft.com**/en-us/download/details.aspx?id=53314 **Windows** Server 2003, **Windows** Server 2003 SP1 and SP2, and **Windows** Server 2003 R2 retired content. The content you requested has already retired. It's available to ...

# ØMQ - **The [Guide](http://zguide.zeromq.org/page:all)** - ØMQ - **The Guide**

z**guide**.zeromq.org/page:all ZeroMQ (also known as ØMQ, 0MQ, or zmq) looks like an embeddable networking library but acts like a concurrency framework. It gives you **sockets** that carry atomic ...

### **Windows** [Presentation](https://www.codeproject.com/kb/wpf/) Foundation - CodeProject

**www.codeproject.com** › â€| › **Windows** [Presentation](https://www.codeproject.com/KB/WPF/) Foundation NET 3. 5 SP1 is here! It's time to break out your DirectX skills. This article provides the information necessary to get started using a new DirectX interop feature ...

# [FIX] **[Windows](https://www.kapilarya.com/windows-sockets-registry-entries-required-for-network-connectivity-is-missing) Sockets** Registry Entries Required For ...

https://www.kapilarya.com/**windows**-**sockets**-registry-entries... See this fix if you can't connect to web due to "**Windows sockets** registry entries required for network connectivity are missing" error in **Windows** 10.

#### **[Windows](http://www.tenouk.com/cnwinsock2tutorials.html) Sockets** (Winsock â€" C code) API - Tenouk

www.tenouk.com/cnwinsock2tutorials.html Info, tutorials and references on **Windows** socket 2 (winsock2) that uses Microsoft C

language. This tutorial employ the Berkerly **sockets** that covers the TCP/IP protocols.

# **Berkeley sockets** - **[Wikipedia](https://en.wikipedia.org/wiki/Berkeley_sockets)**

#### https://**en.wikipedia.org**/wiki/**Berkeley\_sockets**

This list is a summary of functions or methods provided by the **Berkeley sockets** API library: socket() creates a new socket of a certain socket type, identified by an ...

#### **Linux IPv6 HOWTO** (en) - The Linux [Documentation](http://tldp.org/HOWTO/html_single/Linux+IPv6-HOWTO/) Project tldp.org/HOWTO/html\_single/**Linux+IPv6-HOWTO**

The goal of the **Linux IPv6 HOWTO** is to answer both basic and advanced questions about **IPv6** on the Linux operating system. This HOWTO will provide the reader with ...

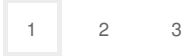

Privacy and [Cookies](http://go.microsoft.com/fwlink/?LinkId=521839&CLCID=0409) [Legal](http://go.microsoft.com/fwlink/?LinkID=246338&CLCID=0409) [Advertise](http://go.microsoft.com/?linkid=9844325) [About](http://go.microsoft.com/fwlink/?LinkID=286759&CLCID=409) our ads [Help](http://go.microsoft.com/fwlink/?LinkID=617297) [Feedback](file:///tmp/wktemp-e679f5a8-5216-46a1-b081-e5f6fb4ebb02.html#) © 2017 Microsoft